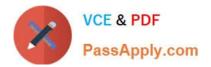

# 6103<sup>Q&As</sup>

Avaya ERS 8000 and Avaya VSP 9000 Implementation Exam

# Pass Avaya 6103 Exam with 100% Guarantee

Free Download Real Questions & Answers **PDF** and **VCE** file from:

https://www.passapply.com/6103.html

100% Passing Guarantee 100% Money Back Assurance

Following Questions and Answers are all new published by Avaya Official Exam Center

Instant Download After Purchase

100% Money Back Guarantee

- 😳 365 Days Free Update
- 800,000+ Satisfied Customers

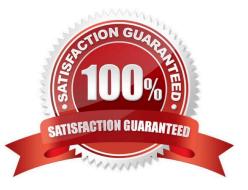

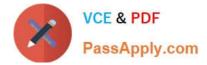

# **QUESTION 1**

A campus network requirement is to introduce Virtual Routing and Forwarding (VRF) in the existing Virtual Services Platform (VSP) 9000 core. The technician needs to configure VRF on the VSP 9000.

Which statement represents the proper order for configuring a new VRF?

A. Create a new VLAN, add an IP address, create a VRF, and move the VLAN to the new VRF.

B. Create a VRF, add an IP address, create a new VLAN, and move the VLAN to the new VRF.

C. Create a VRF, create a new VLAN, add an IP address, and move the VLAN to the new VRF.

D. Create a VRF, create a new VLAN, move the VLAN to the new VRF, and add an IP address.

Correct Answer: C

# **QUESTION 2**

A customer has a edge switch connected to a cluster of VSP 9000 switches. The uplinks to the network core are via two Gigabit uplink ports. The uplinks are not aggregated and are running spanning tree protocol.

The result is that one of the links is always being blocked, and recovery time is unacceptably long when the active uplink fails. They need to have both links active to increase the bandwidth to the core, and at the same time provide better redundancy. What is the preferred Avaya solution for the customer?

A. Connect both of the uplinks to one of the VSP 9000 switches and disable spanning tree.

B. Connect one uplink to each of the VSP 9000 switches to create a triangle and use spanning tree protocol.

C. Connect one uplink to each of the VSP 9000 switches to create a triangle and configure a SMLT with either MLT or LACP on the access switch. Spanning tree must be disabled.

D. Connect one uplink to each of the VSP 9000 switches to create a triangle and configure a SMLT with either MLT or LACP on the access switch. Spanning tree must be enabled.

Correct Answer: D

#### **QUESTION 3**

Source MAC address-based VLANs are an example of which group of VLAN types?

- A. Policy based
- B. MAC based
- C. Address based
- D. Weighted
- Correct Answer: B

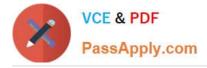

# **QUESTION 4**

On an ERS 8000 system that is configured for use with IPv6, which command would show whether or not the VRRP instance is configured correctly on a particular interface?

- A. show ipv6 interface all
- B. show ipv6 interface vrrp
- C. show system vrrp interface
- D. show ipv6 vrrp address

Correct Answer: C

#### **QUESTION 5**

Once created, which ACLI command line syntax is used to see that an instance of VRF is configured correctly?

- A. show ip all vrf
- B. show sys vrf
- C. show vrf ip all
- D. show ip vrf
- Correct Answer: D

#### **QUESTION 6**

How do the Switch Fabric (SF) modules provide bandwidth management across the I/O modules?

A. The bandwidth management is handled by the CP modules.

B. SF modules in slots SF1 and SF4 provide bandwidth management across the I/O modules.

C. Bandwidth management is shared across all installed SF modules.

D. The SF module in slot SF1 provides bandwidth management for the I/O modules in slots 1-5, while the SF module in slot SF4 provides bandwidth management for slots 6-10.

E. The SF module in slot SF1 provides bandwidth management for even numbered slots (2,4,6,8,10), while the SF module in slot SF4 provides bandwidth management for odd numbered I/O slots (1,3,5,7,9).

Correct Answer: B

#### **QUESTION 7**

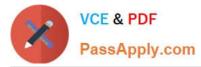

When configuring a new Ethernet Routing Switch (ERS) 8000 using the default interface, the attempt to load an ACLI configuration fails because the default interface is the CLI.

How is the ACLI interface obtained?

- A. by changing the interface type in the config.cfg file
- B. by changing the ACLI boot flag and saving the boot configuration file
- C. by exiting the CLI and choosing ACLI at the interface manager prompt
- D. by use the abort command, and entering \\'no\\' at the default interface prompt

Correct Answer: C

# **QUESTION 8**

The VSP9000 uses three distinct traffic management profiles, configured with the boot config flag fabric-profile command.

What is the default profile in the VSP9000?

- A. Balanced Profile
- B. Unicast Optimized
- C. Multicast Optimized
- D. None, the profile must be set

Correct Answer: A

# **QUESTION 9**

A technician has installed the Advanced License. After initial configuration of an ERS 8000 system, the technician must also configure VRF for use on the network.

Which license enables the use of VRF?

- A. the Advanced license
- B. the Premier license
- C. the Base license
- D. the VRF License

Correct Answer: B

# **QUESTION 10**

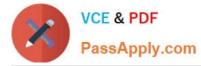

After a chassis failure, you replace the Avaya Ethernet Routing Switch 8800/8600 with a new chassis that has a new base MAC address. To transfer the existing license to this new chassis you must have the new base MAC address.

Which CLI command will show you the base MAC address of your new chassis?

- A. show sys-info
- B. show sys base-mac
- C. display sys info
- D. info sys base-mac

Correct Answer: A

#### **QUESTION 11**

Which two management ports are available on the VSP 9000 CP module? (Choose two.)

- A. Serial interface
- B. USB (host) interface
- C. Ethernet interface
- D. Modem interface
- Correct Answer: AC

#### **QUESTION 12**

In a VSP 9000 chassis, which command is used to see the information on the installed software?

- A. show software
- B. show sys installed
- C. show sys software
- D. show sys boot
- Correct Answer: C

### **QUESTION 13**

After configuring your VSP 9000 for web access, engineers on the team says that they cannot log into EDM using their credentials.

What are the default credentials for EDM?

A. username: admin password: password

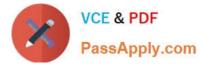

- B. username: rwa password: rwa
- C. username: admin password:
- D. username: avaya password: avaya

Correct Answer: A

# **QUESTION 14**

Refer to the exhibit.

| Giobais    | Addresses Routes |           | Static Rout | es Static Ro | Static Route BFD |       |
|------------|------------------|-----------|-------------|--------------|------------------|-------|
| () Insert  | Dekte            | Apply     | SRefresh    | Export Data  | 1 Help           |       |
| OwnerVrfid | Dest             | Mask      | NextHop     | NextHopVrfld | Enable           | Sta   |
| 0          | 0.0.0.0          | 0.0.0.0   | 192.168.3.3 | 0            | true             | activ |
| 0          | 10.0.0.0         | 255.0.0.0 | 192.168.3.5 | 0            | true             | inac  |

The EDM is used to see the configured routes within your system.

Based on the information in the exhibit, what is the problem with the route to the 10.0.0.0 network?

- A. The route has a metric of 1.
- B. The route is inactive.
- C. The route is not configured.
- D. The route has no next hop.

# **QUESTION 15**

Avaya Command Line Interface (ACLI) is an industry standard CLI that can be used to manage the Virtual Services Platform (VSP) 9000.

From within which CLI context would you enable global routing settings?

- A. global configuration
- B. router configuration
- C. local configuration
- D. interface configuration

Correct Answer: B

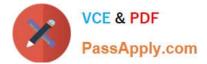

Correct Answer: B

6103 VCE Dumps

6103 Practice Test

6103 Study Guide